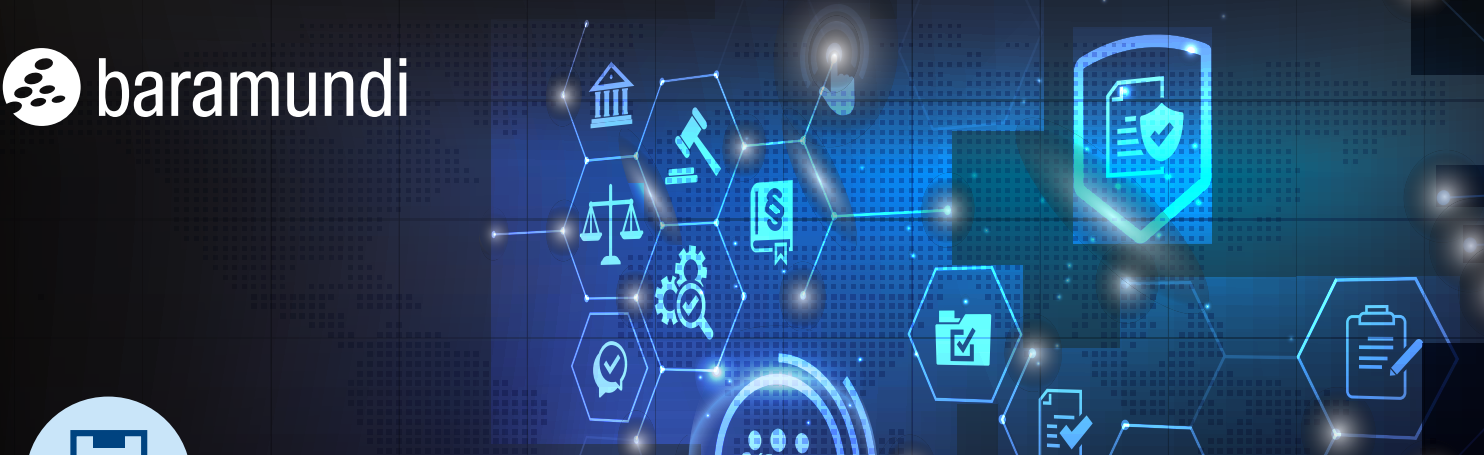

Le CHECK-LIST BARAMUNDI forniscono consigli concisi, passo dopo passo, per gestire in modo semplice le sfide informatiche più comuni. Altre check-list sono disponibili su www.baramundi.com/check-list

# **Recupero rapido da aggiornamenti errati in 6 passi**

Il crash di sistema senza precedenti causato da un aggiornamento difettoso del software Falcon di CrowdStrike ha recentemente mostrato quanto pericoloso possa diventare un aggiornamento apparentemente innocuo quando viene distribuito a molti dispositivi finali Windows nello stesso momento. Questa lista di controllo spiega in 6 passi quali sono le migliori pratiche da utilizzare per preparare il sistema a un rapido ripristino e riavvio.

# **Anelli di aggiornamento**

L'impostazione di anelli di aggiornamento può rendere riconoscibile un aggiornamento difettoso prima che si verifichino guasti su larga scala. Un nuovo aggiornamento viene inizialmente distribuito solo a singoli computer definiti e viene distribuito ulteriormente solo dopo un certo ritardo. Soluzioni come baramundi Update Management forniscono un supporto per l'impostazione di questa procedura.

# **Opzioni di disinstallazione degli aggiornamenti Microsoft**

Una gestione efficace degli aggiornamenti comprende anche l'annullamento degli aggiornamenti installati di recente con poco sforzo in caso di emergenza. Con la Update Management di baramundi, ad esempio, è possibile tenere pronto un job corrispondente per rimuovere gli aggiornamenti difettosi in modo generalizzato.

# **Il software di terze parti in sintesi chiave di recupero**

Il software di terze parti può causare guasti al sistema nella stessa misura se è disponibile di default su tutti i dispositivi finali dell'azienda. Anche in questo caso, baramundi offre una soluzione semplice per rimuovere gli aggiornamenti difettosi con i moduli "Managed Software" e "Deploy".

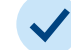

### **Caricare il punto di ripristino**

Il ripristino dei sistemi interessati a un punto di ripristino di Windows è più radicale. A seconda degli intervalli di tempo, ciò può comportare perdite di dati minori o maggiori. Un backup coerente nel cloud limita le perdite. La configurazione e l'attivazione del ripristino possono essere facilmente implementate con gli script di baramundi Deploy.

# **Riavviare in Windows PE**

Se i computer si bloccano immediatamente all'avvio, l'unica opzione è il Preboot Execution Environments (PXE). Ciò richiede un PXE funzionante con server DHCP, hardware con schede di interfaccia di rete (NIC) e una soluzione di gestione come il baramundi OS Install Module. Ciò consente di avviare i PC in modalità PE e di eliminare gli aggiornamenti difettosi. Altrimenti, tutto ciò che rimane è una chiavetta USB di avvio, con la quale ogni postazione deve essere visitata individualmente.

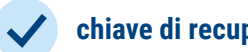

Se i dischi rigidi sono criptati con Bitlocker, è necessario avere a disposizione la chiave di recupero corrispondente per ogni computer. La decodifica può essere effettuata centralmente tramite la rete se è disponibile un'amministrazione corrispondente come il modulo baramundi Defence Control.

In breve: gli aggiornamenti errati possono ripetersi. Questa lista di controllo e la Management Suite di [baramundi vi aiuteranno a eliminarli in modo rapido](https://www.baramundi.com/it-it/management-suite/) e semplice, riducendo così al minimo i tempi di inattività.

# TUTTI GLI ENDPOINT SOTTO CONTROLLO

La baramundi Management Suite offre ai team IT gli strumenti e la flessibilità necessari per gestire gli attuali ambienti di informatica ibrida da qualsiasi luogo. Per saperne di più sull'Unified Endpoint Management di baramundi, visitate il sito **www.baramundi.com.**